# ูนวัตกรรมเทคโนโลยีการศึกษา · วีดิทัศน์ตามประสงค์

พิเชษฐ เพียรเจริญ\*

#### วีดิทัศน์ตามประสงค์ (Video on Demand) คืออะไร

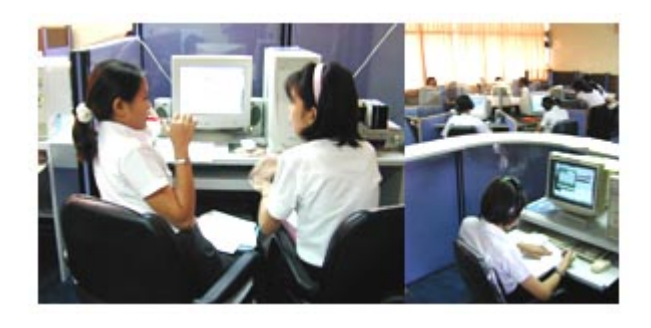

Video on Demand คือ ระบบการเรียกดู ภาพยนตร์ตามสั่งที่จะอำนวยความสะดวกให<sup>้</sup> ผู้ใช้งานสามารถเลือกดูภาพยนตร์หรือข้อมูล ้ภาพเคลื่อนไหวพร้อมเสียงได้ตามต้องการตาม สโลแกนว่า To view "What one wants. when one wants."โดยสามารถใช<sup>้</sup>งานนี้ได<sup>้</sup>จากเครือข<sup>่</sup>าย สื่อสาร (Telecommunications Networks) ผู้ใช้งาน ซึ่งอยู่หน<sup>้</sup>าเครื่องลูกข<sup>่</sup>าย (Video

Client) สามารถเรียกดูข้อมูลที่เป็นภาพเคลื่อนไหวได้ทุกเมื่อตามต้องการและสามารถควบคุมข้อมูลวิดีโอ นั้น ๆ โดยสามารถย้อนกลับ (Reverse) หรือกรอไปข้างหน้า (Forward) หรือหยุดชั่วคราวได<sup>้</sup> เปรียบ เสมือนการดูวิดีโอที่บ้านนั่นเอง ทั้งนี้เครื่องคอมพิวเตอร์ลูกข่ายไม่จำเป็นต้องดูข้อมูลเดียวกัน กล่าวคือ สามารถดูภาพยนตร์เรื่องเดียวกันหรือต่างกันก็ได้

Video on Demand หรือ วีดิทัศน์ตามประสงค์ คือระบบการแพร่ภาพเสียงวีดิทัศน์จากคลังข้อมูล ้วีดิทัศน์ตามประสงค์ สู่ผู้ชมที่อยู่ในเครือข่ายสื่อสาร ผ่านระบบจัดการข้อมูลวีดิทัศน์แบบทยอยส่งเรื่อย ๆ โดยผู้ชมสามารถเลือกเนื้อหาวีดิทัศน์ได้ตามประสงค์โดยไม่จำกัดเวลา การจัดการศึกษาตามประสงค์ต้อง นำเทคโนโลยีเข้ามาช่วยจัด จึงจะได้ผลดี ซึ่งก็คือ คอมพิวเตอร์และวีดิทัศน์ จากความสามารถในการจัด เก็บและส่งข้อมูลของระบบเครือข่ายคอมพิวเตอร์ ทำให้จัดเก็บและส่งข้อมูลวีดิทัศน์ตามคำร้องขอได้

\* **นักวิชาการโสตทัศนศึกษา** 6 กลุ่มงานพัฒนาและเผยแพร<sup>่</sup>นวัตกรรมเทคโนโลยีการศึกษา ฝ่ายเทคโนโลยีทางการศึกษา สำนักวิทยา เริการ มหาวิทยาลัยสงขลานครินทร์วิทยาเขตปัตตานี

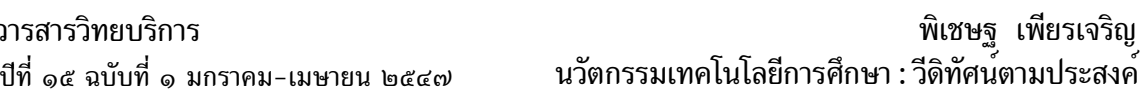

้ผ่ายเทคโนโลยีทางการศึกษา สำนักวิทยบริการ มหาวิทยาลัยสงขลานครินทร์ ได้นำเอาระบบ วีดิทัศน์ตามประสงค์ มาใช้กับการศึกษาทางไกล และการบริการสื่อเพื่อการศึกษาด้วยตนเอง โดยใช้ระบบ การเก็บข้อมูล (Files Server) ที่มีสมรรถนะในการเก็บวีดิทัศน์และข้อมูลจำนวนมาก ผ่านเครือข่าย ิสารสนเทศ (Information Technology Network) เพื่อเป็นการหาความรู้ใหม่สำหรับผู้ที่ยังไม**่**เคยเรียน ้มาก่อน หรือพลาดการเข้าชั้นเรียน หรือต้องการทบทวนความรู้ที่เรียนมาแล้วแต่ยังไม่เข้าใจดีพอ โดยใช้ ้บทเรียนคอมพิวเตอร์ ซึ่งมีลักษณะการสอนแบบปฏิสัมพันธ์ ทำให้ผู้เรียนสามารถพัฒนาความรู้ได้ตลอด ี เวลา เป็นการเปิดโอกาสทางการศึกษา และพัฒนาความรู้ของตนเองโดยไม**่พลาดการเรียนการสอน อี**ก ทั้งยังช<sup>่</sup>วยในการประกัน คุณภาพ (Quality Assurance) ให้ได<sup>้</sup>ผลดียิ่งขึ้น

## การใช<sup>้</sup>งาน Video on Demand

การใช<sup>้</sup>งาน Video on Demand จะให<sup>้</sup>ความสะดวกแก่ผู้ใช<sup>้</sup>มากกว<sup>่</sup>าระบบ Video Broadcast เช่น ระบบโทรทัศน์ทั่วไปซึ่งเป็นการส่งสัญญาณวิดีโอออกมาเป็นชุดเดียว (1 Stream) สำหรับผู้ใช*้*ทุกคน ผู้ใช้แต่ละคนจะได้ดูภาพสัญญาณอันเดียวกัน รายการต่าง ๆ จะมีตามเวลาที่กำหนดไว้ ผู้ใช้ต้องรอเวลา เพื่อที่จะได้ดูรายการที่ตนเองต<sup>้</sup>องการ กรณี Video on Demand ผู้ใช<sup>้</sup>แต่ละคนจะสามารถเลือกดูรายการที่ ิตนเองสนใจเวลาใดก็ได ้ไม่ขึ้นอยู่กับผู้อื่นและไม่ต้องรอตารางเวลาแต่ก็จะต้องใช้ความเร็วของเครือข่าย สื่อสารมากตามไปด*้*วยเนื่องจากจะต<sup>้</sup>องมีการส<sup>่</sup>งสัญญาณวิดีโอ 1 stream สำหรับผู้ใช<sup>้</sup> 1 คน ระบบ Video on Demand นี้ สามารถนำมาประยุกต์ใช้ได*้*ทั้งในแง่ให*้*ความบันเทิงและให้ความรู้ ตามแต่เนื้อหาของวิดี โอที่เราจะบรรจุลงไป

#### สวนประกอบของระบบ Video on Demand

ี่ ส่วนประกอบหลักและการทำงานของแต่ละส่วนในระบบ Video on Demand มีดังต่อไปนี้ เครื่อง Video Server

ระบบ VOD จะทำการเก็บข้อมูลภาพเคลื่อนไหวเป็นแบบดิจิตัลบนเครื่อง video server และเครื่อง server นั้นจะส่งข้อมูลภาพเคลื่อนไหวไปให<sup>้</sup>เครื่องลูกข่าย (Video Client) ตามที่ขอมาโดยคุณสมบัติของ video server ก็คืออัตราการเปลี่ยนแปลงของภาพต่อเนื่องจะต้องมากพอเพื่อที่จะสามารถถ่ายทอดข้อมูล ่ ภาพและเสียงอย่างครบสมบูรณ์ให้เกิดเป็นภาพเคลื่อนไหวต่อเนื่องสำหรับผู้ใช้ซึ่งอยู่ที่เครื่องลูกข่าย และ มีระบบอินพุต/เอาต์พุตที่มีประสิทธิภาพ

เครื่อง video server จะต<sup>้</sup>องมีระบบฮาร<sup>์</sup>ดดิสก<sup>์</sup> ซึ่งใช<sup>้</sup>เก็บข้อมูลภาพยนตร์หรือภาพเคลื่อนไหว ์ต่าง ๆ ที่มีความเร็วมากพอที่จะทำการอ่านข้อมูลและส่งออกไปยังระบบเครือข่ายเพื่อส่งไปยังคอมพิวเตอร์ ้ของผู้ใช้ต่อไป ตามปกติแล้วข้อมูลวิดีโอมักจะมีขนาดใหญ่ และต้องการความเร็วในการส่งข้อมูลมาก  $(1.5$  Mbps สำหรับคุณภาพ MPEF-1 หรือระดับ Video VHS และ 6-8 MBPS สำหรับคุณภาพ MPEG-่ 2 หรือระดับเลเซอร์ดิสก์) ดังนั้นเครื่อง Video Server จึงต<sup>้</sup>องมีประสิทธิภาพเพียงพอที่จะรองรับและ แจกจายข้อมูลวีดิโอเหลานี้ไปยังลูกขายหรือไคลแอนต์ได้

เครื่อง Video Server จะมีที่เก็บข้อมูลเรียกว่า disk array ที่มีความจุและความเร็วสูง ทำหน้าที่ เป็นหน**่วยเก็บภาพเคลื่อนไหว (Video) ซึ่งจะทำการจั**ดเก็บวิดีโอในตัวของมันในรูปแบบของบิตข<sup>้</sup>อมูล ิ<br>ดิจิตัล ข้อมูลที่เก็บอยู่จะผ่านการบีบอัดข้อมูล (Data Compression) โดยเครื่องเข้ารหัส (Encoder) ใน รูปแบบมาตรฐานของ MPEG (Moving Picture Experts Group) ซึ่งเป็นมาตรฐานที่พัฒนาเพื่อใช<sup>้</sup>กับการ แพร่ภาพโทรทัศน์ในระบบดิจิตัล

### ส่วนเชื่อมต<sup>่</sup>อเครือข<sup>่</sup>ายสื่อสาร (Transmission Path)

ระบบ VOD จะต<sup>้</sup>องมีส่วนเชื่อมต<sup>่</sup>อกับเครือข่ายที่สามารถส่งข้อมูลออกทางเครือข่ายสื่อสารด*้*วย ความเร็วมากพอ โดยข้อมูลที่ถูกบีบอัดดังกล**่**าวจะถูกส่งผ<sup>่</sup>านเครือข<sup>่</sup>ายในลักษณะ real-time ไปยังเครื่อง ลูกข่ายที่เป็น Video Client และเนื่องจากข้อมูลภาพเคลื่อนไหวจำนวนมากจะถูกส่งไปยังคอมพิวเตอร์ลูก ข่ายตามที่ผู้ใช้ที่ปลายทางเรียกขึ้นมา ดังนั้นระบบเครือข่ายสื่อสารที่จะมารองรับการใช<sup>้</sup>งานระบบ VOD ้จะต้องมีความเร็วและประสิทธิภาพสูงพอที่จะสามารถรองรับข้อมูลมัลติมีเดียจำนวนมหาศาลนี้ได้ เช่น

- ATM (Asynchronous Transfer Mode)
- FDDI (Fiber Distributed Data Interface)
- DQDB (Distributed Queue Dual Bus)
- 100-Mbps Ethernet (IEEE 802.12)

ในบรรดาเครือข่ายทั้งหมดนี้ ระบบเครือข่าย ATM (Asynchronous Transfer Mode) เป็น เครือข<sup>่</sup>ายที่มาแรงที่สุด และเป็นที่นิยมที่สุดในการใช้กับระบบ VOD เนื่องจาก ATM เป็นเครือข<sup>่</sup>ายซึ่งได<sup>้</sup> ี พัฒนามาเพื่อการส่งข้อมูลทุกรูปแบบที่ความเร็วสูงไม่ว่าจะเป็นข้อมูล เสียง data หรือ video และมีการ ประกันคุณภาพการสง (Quality of Service) ด้วยเครื่องลูกข่าย (Video Client)

Video Client เป็นเครื่องคอมพิวเตอร์หรืออปกรณ์อิเล็กทรอนิกส์ที่สามารถแปลงข้อมลที่ได้รับ จาก Video Server ให<sup>้</sup>เป็นสัญญาณภาพและแสดงผลขึ้นบนจอคอมพิวเตอร์หรือจอโทรทัศน์ที่เป็น End User Equipment ได

### การทำงาน

โครงสร้างโดยรวม (Architecture) ของระบบ Video on Demand จะประกอบด้วย video server และ local database ซึ่งจะต่อถึงผู้ใช้งานโดยผ่านเครื่อข่ายสื่อสาร ทางด้านเครื่อง video client ของผู้ใช้ งานจะต้องประกอบด้วยส่วน interface ตลอดจนส่วน decoder ข้อมูลที่ส่งมาจากเครื่อง server และจะ ี่สามารถดข้อมลภาพเคลื่อนไหวผ่านจอ (อาจเป็นจอคอมพิวเตอร์หรือจอโทรทัศน์ก็ได้) และรับสัญญาณ เสียงออกทางลำโพง (speaker) ส่วนประกอบทางด้านผู้ใช้งาน แสดงดังรูปที่ 3 ส่วน network interface

54

ทำหน้าที่ถอดรหัสสัญญาณที่เข้ามาและส่งต่อไปยังอุปกรณ์เอาต์พุต (จอและลำโพง) ที่ได้เลือกใช้บริการ จากระบบ VOD และยังทำหน<sup>้</sup>าที่แปลข้อมูลการเลือกของผู้ใช<sup>้</sup> (ซึ่งผู*้*ใช้อาจเลือกผ<sup>่</sup>านรีโมตคอนโทรลคีย์<br>บอร์ด หรือเมาส์) เป็นสัญญาณที่ใช้สำหรับส่งต่อไปในเครือข่ายอีกด้วย

สำหรับอุปกรณ์ที่ใช<sup>้</sup>ในการสั่งงานของผู้ใช<sup>้</sup>นั้นจะขึ้นอยู่กับลักษณะบริการของระบบ VOD ที่ใช<sup>้</sup> เช่น ี<br>้ ถ้าใช้บริการ Movies on Demand ก็ควรจะเลือกภาพยนตร์และควบคุมฟังก์ชั่นโดยใช้รีโมตคอนโทรล แต่ ถ้าใช<sup>้</sup>บริการในลักษณะ Distance Learning การใช้คีย์บอร์ดดูจะเหมาะสมกว่า เป็นต<sup>้</sup>น

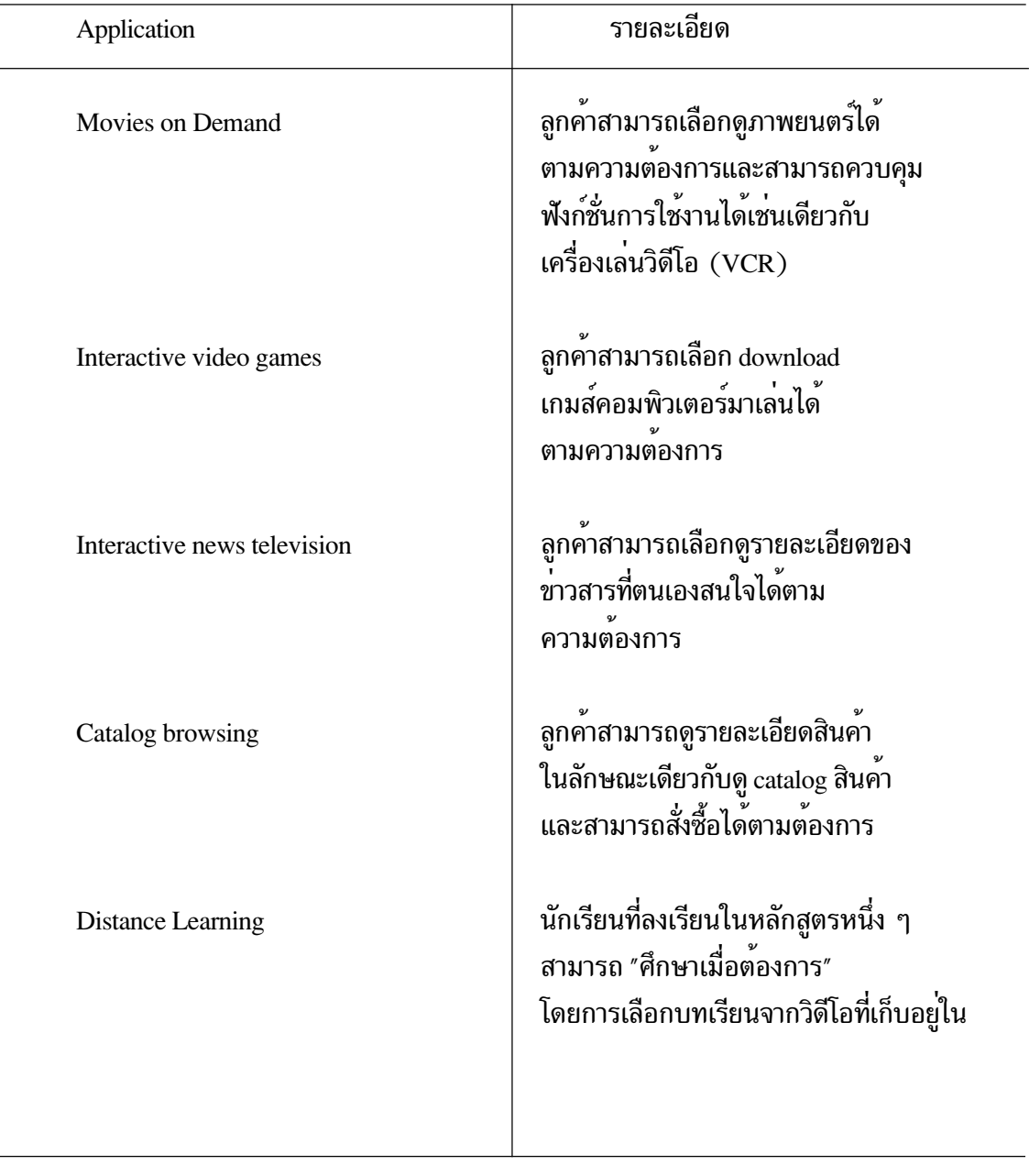

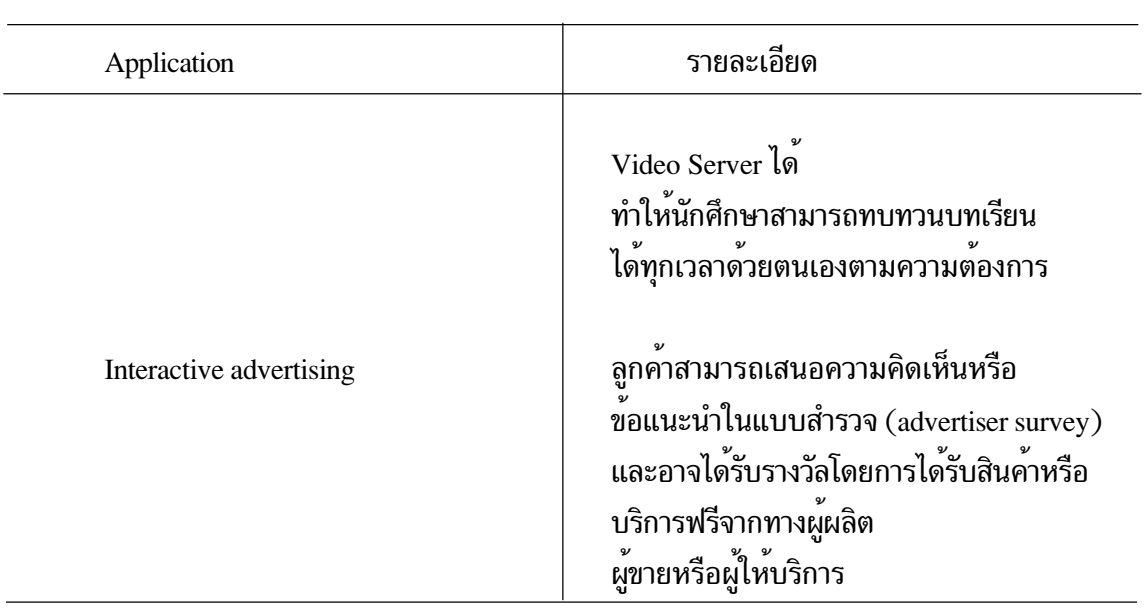

### การให้บริการของระบบ Video on Demand (Interactive Services) ระบบ VOD จะต<sup>้</sup>องมีความสามารถดังต่อไปนี้

1. ความสามารถในการให<sup>้</sup>บริการ video สำหรับผู้ใช*้*บริการแต่ละคนได*้*ตามความต้องการของ ผู้ใช้ทั้งนี้การให<sup>้</sup>บริการจะเป็นลักษณะ one-to-one ไม่ใช<sup>่</sup> simulcast หรือ broadcast

2. ผู้ใช้งานสามารถควบคุมภาพได้ในลักษณะเดียวกับเครื่องเล่นวิดีโอที่ใช้ตามบ<sup>้</sup>าน กล**่าวคือผู้ใช**้ ต้องสามารถหยุดชั่วคราว (Pause) กรอกลับ (Reverse) หรือกรอไปข้างหน้า (Forward) ได้ตามต้องการ

3. มีความเร็วการส่งข้อมูลภาพเคลื่อนไหวพร<sup>้</sup>อมกับเสียงอย่างน<sup>้</sup>อย 1.5 Mbps สำหรับคุณภาพ MPEG-1 หรือ ระดับ (Video VHS) และ 6-8 Mbps สำหรับคุณภาพ MPEG-2 (หรือระดับ Laser Disc) สำหรับผลรวมของอัตราการส่งข้อมูลภาพ เสียง และข้อมูลที่ใช้ควบคุม

4. ระบบจะต้องถูกออกแบบให้มีมาตรการรักษาความปลอดภัยที่ดีเพียงพอ เนื่องจากอาจมีข้อมูล ที่สำคัญเก็บอยู่ในระบบ เช่น ตัวเลขที่เป็นความลับของบริษัท เป็นต<sup>้</sup>น

จากความสามารถของระบบข<sup>้</sup>างต<sup>้</sup>นทำให<sup>้</sup>ระบบ VOD สามารถนำไปใช<sup>้</sup>ให<sup>้</sup>บริการได<sup>้</sup>มากมาย

### บทสรป

ระบบ Video on Demand เป็นระบบที่ประกอบด้วย Video Server, เครือข่ายสื่อสาร Video Client และ Video Server มักเป็นเครื่องคอมพิวเตอร์ที่มีประสิทธิภาพสูง มีที่เก็บข้อมูลที่มีความจุและ ้ความเร็วสูงเพื่อที่จะเก็บข้อมูลวิดีโอ มีส่วนเชื่อมต่อกับเครือข่ายที่สามารถส่งข้อมูลออกทางเครือข่ายสื่อสาร ด้วยความเร็วมากพอ

VOD เป็นเทคโนโลยีที่ยังอยู่ในช่วงพัฒนาเพื่อให้ได*้*ระบบหรือมาตรฐานที่สมบูรณ์ยิ่งขึ้นไป และ เนื่องจาก Video on Demand ยังเป็นเทคโนโลยีที่ใหม่มาก ดังนั้น อุปกรณ์ที่ใช้ในระบบ Video on Demand นั้นจึงยังมีไม่มากนัก และมีราคาแพงอยู่ และยังมีการพัฒนาอยู่อย่างต่อเนื่อง ดังตัวอย่างเช่น อุปกรณ์ที่ใช้การเข้ารหัส (encode) และถอดรหัส (decode) ซึ่งแต่เดิมเป็นมาตรฐาน MPEG-1 ปัจจุบัน ได<sup>้</sup>พัฒนาถึงมาตรฐาน MPEG-2 แล*้*วซึ่งจะให<sup>้</sup>คุณภาพของภาพเคลื่อนไหวดีขึ้นมาก

อย่างไรก็ตามเทคโนโลยี VOD มีแนวโน้มที่จะเป็นที่แพร่หลายในอนาคต เนื่องจากเป็นเทคโนโลยี ที่มีประโยชน์ทั้งในด้านสาระและความบันเทิง สามารถใช้งานได้ง่ายทางด้านผู้ใช้เทคโนโลยี ต่างก็เฝ้าคอย ที่จะเห็นเทคโนโลยีนี้พัฒนาขึ้นจนเป็นที่รู้จักและใช้งานกันทั่วไป อันจะมีประโยชน์ต่อสถาบันองค์กรธุรกิจ ไปจนถึงในครัวเรือนต่าง ๆ ต่อไปในอนาคตอันใกล้นี้

ในส่วนของการพัฒนาการให้บริการ วีดิทัศน์ตามประสงค์ นั้น ผู้ศึกษาสามารถที่จะเลือกชมได้จาก การให<sup>้</sup>บริการ วีดิทัศน<sup>์</sup>ตามประสงค<sup>์</sup> ของสำนักวิทยบริการ มหาวิทยาลัยสงขลานครินทร์ วิทยาเขตปัตตานี ที่ http://vc.pn.psu.ac.th/vc/course/category โดยสืบค้นดังนี้

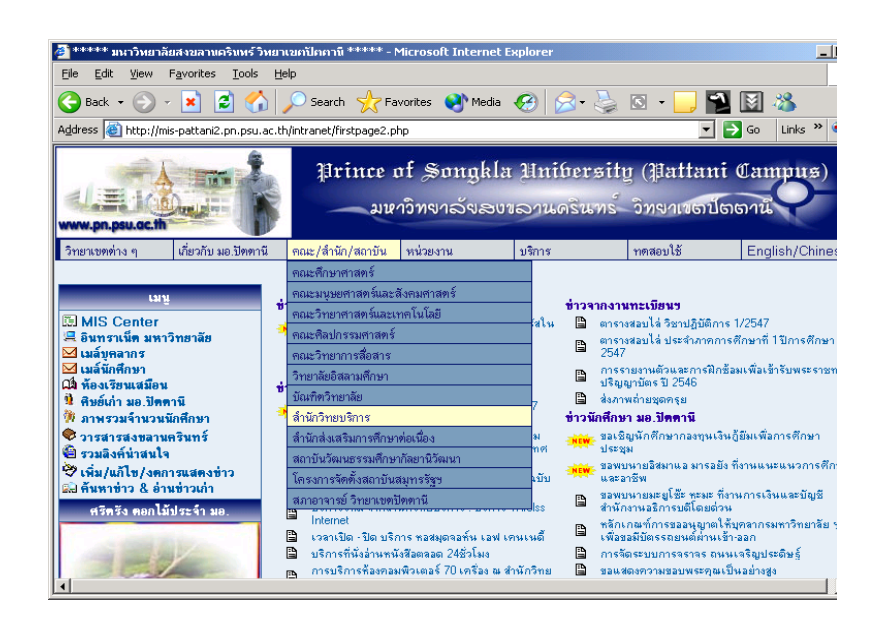

์<br>ภาพที่ 1 เว็บไชต์มหาวิทยาลัยสงขลาบคริบทร์ วิทยาเขตปัตตานี

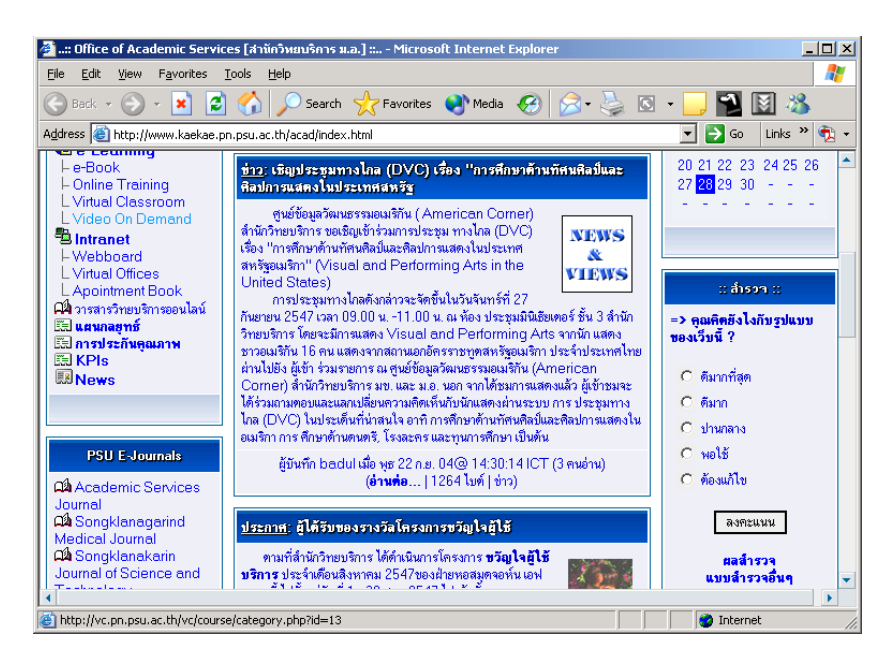

ิภาพที่ 2 เว็บไชต์สำนักวิทยบริการ มหาวิทยาลัยสงขลานครินทร์ วิทยาเขตปัตตานี

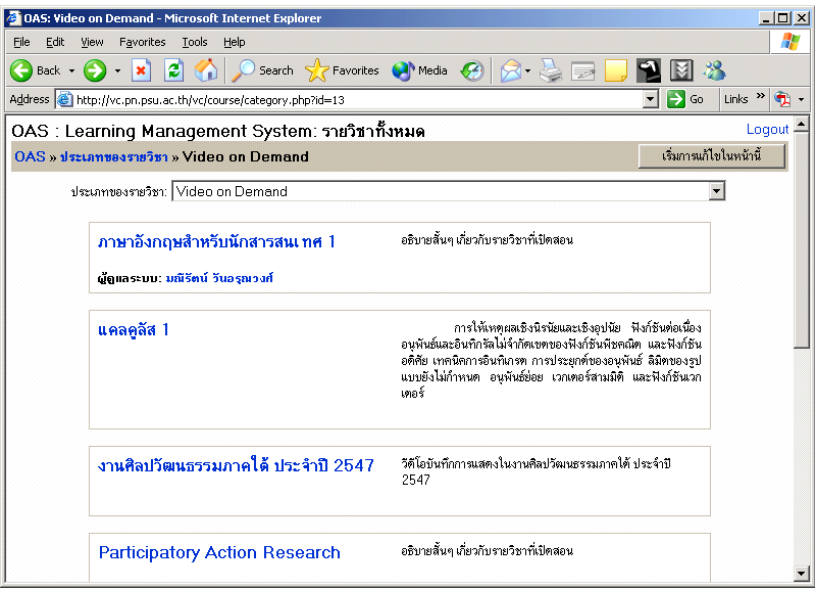

์<br>ภาพที่ 3 หน<sup>้</sup>าแรกของวีดิทัศน์ตามประสงค์

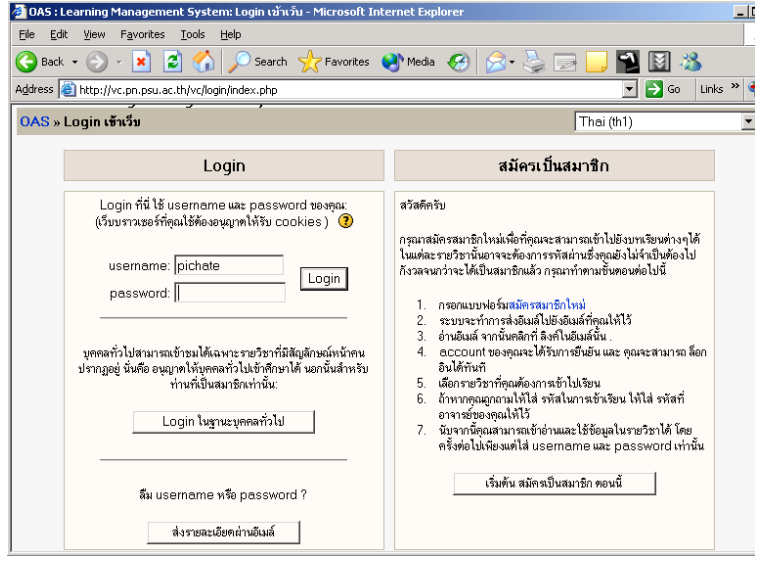

ภาพที่ 4 ลงทะเบียนวีดิทัศน์ตามประสงค์

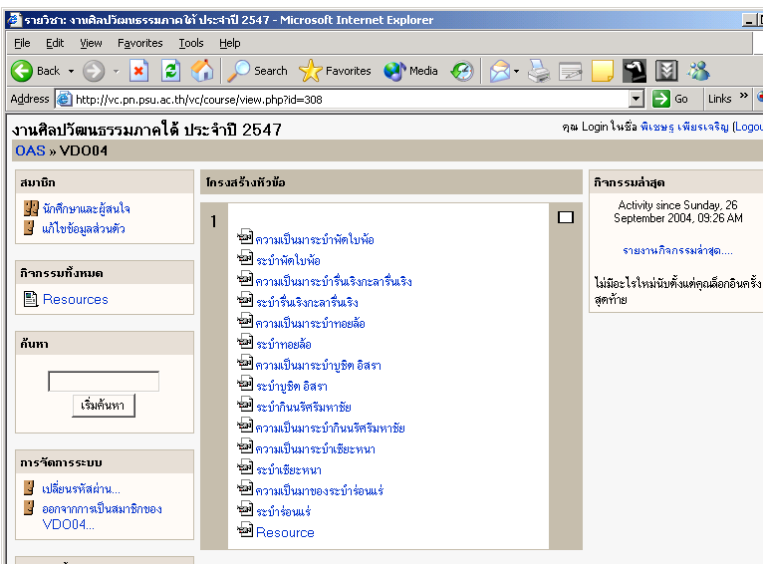

ภาพที่ 5 รายการวีดิทัศน์ตามประสงค์

พิเชษฐ เพียรเจริญ ิ<br>นวัตกรรมเทคโนโลยีการศึกษา : วีดิทัศน์ตามประสงค์

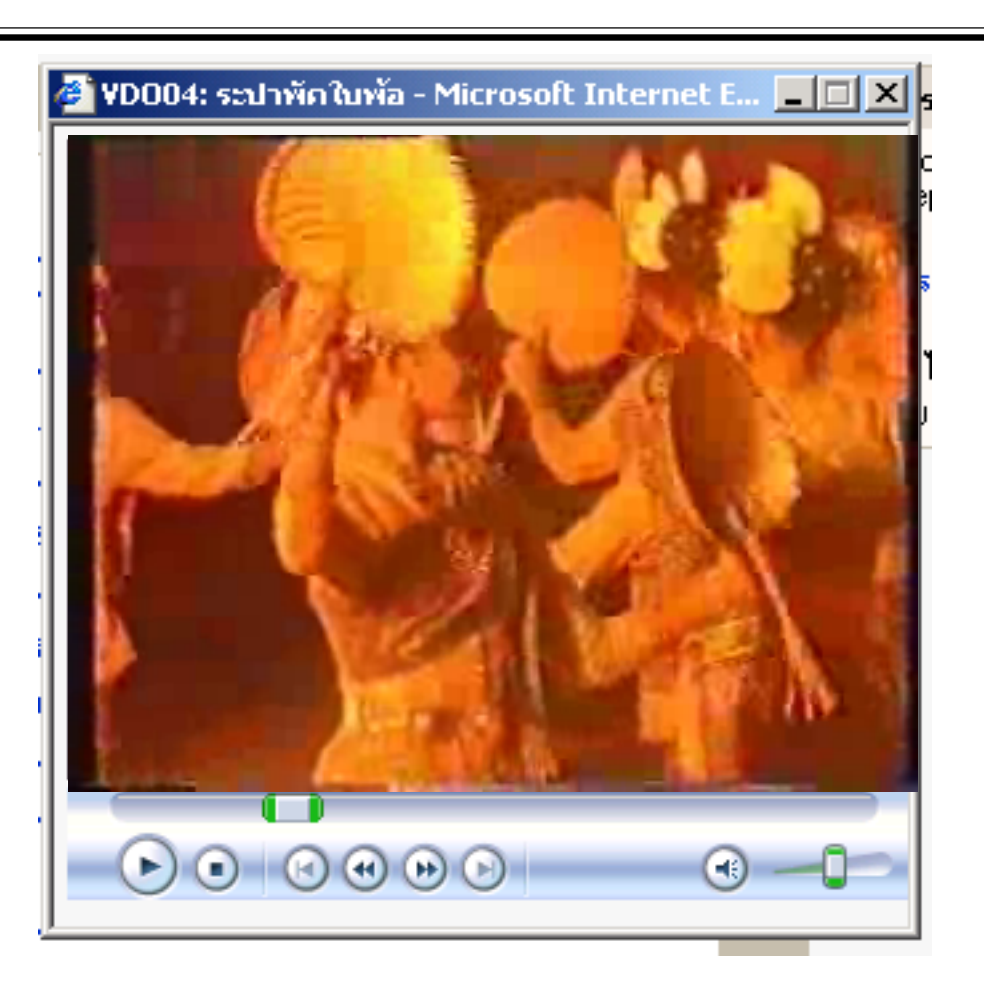

ภาพที่ 6 ตัวอย่างวีดิทัศน์ตามประสงค์ เรื่อง ระบำพัดใบพ้อ

บรรณานุกรม

ิดลพรรณ ภูเจริญ. 2547. "รูปแบบการสนทนาโดยใช้ห้องสนทนาของบทเรียนบนเว็บที่ส่งผลต่อผล สัมฤทธิ์ทางการเรียนของนักศึกษาปริญญาตรี" วิทยานิพนธ์ศึกษาศาสตรมหาบัณฑิต ี่ สาขาวิชาเทคโนโลยีและสื่อสารการศึกษา มหาวิทยาลัยสงขลานครินทร์. (ออนไลน์) สืบค<sup>้</sup>นได<sup>้</sup>จาก http://www.thai.net/khonnara. [28 กันยายน 2547].

มหาวิทยาลัยสงขลานครินทร์. 2547. สำนักวิทยบริการ. (ออนไลน์). สืบค<sup>้</sup>นได<sup>้</sup>จาก http://www.kaekae.pn.psu.ac.th [30 กันยายน 2546]